## **STAR BATTLE**

Fill each irregular region (indicated by thick black lines), row, and column with two stars.

No two stars can be vertically, horizontally, or diagonally adjacent to each other.

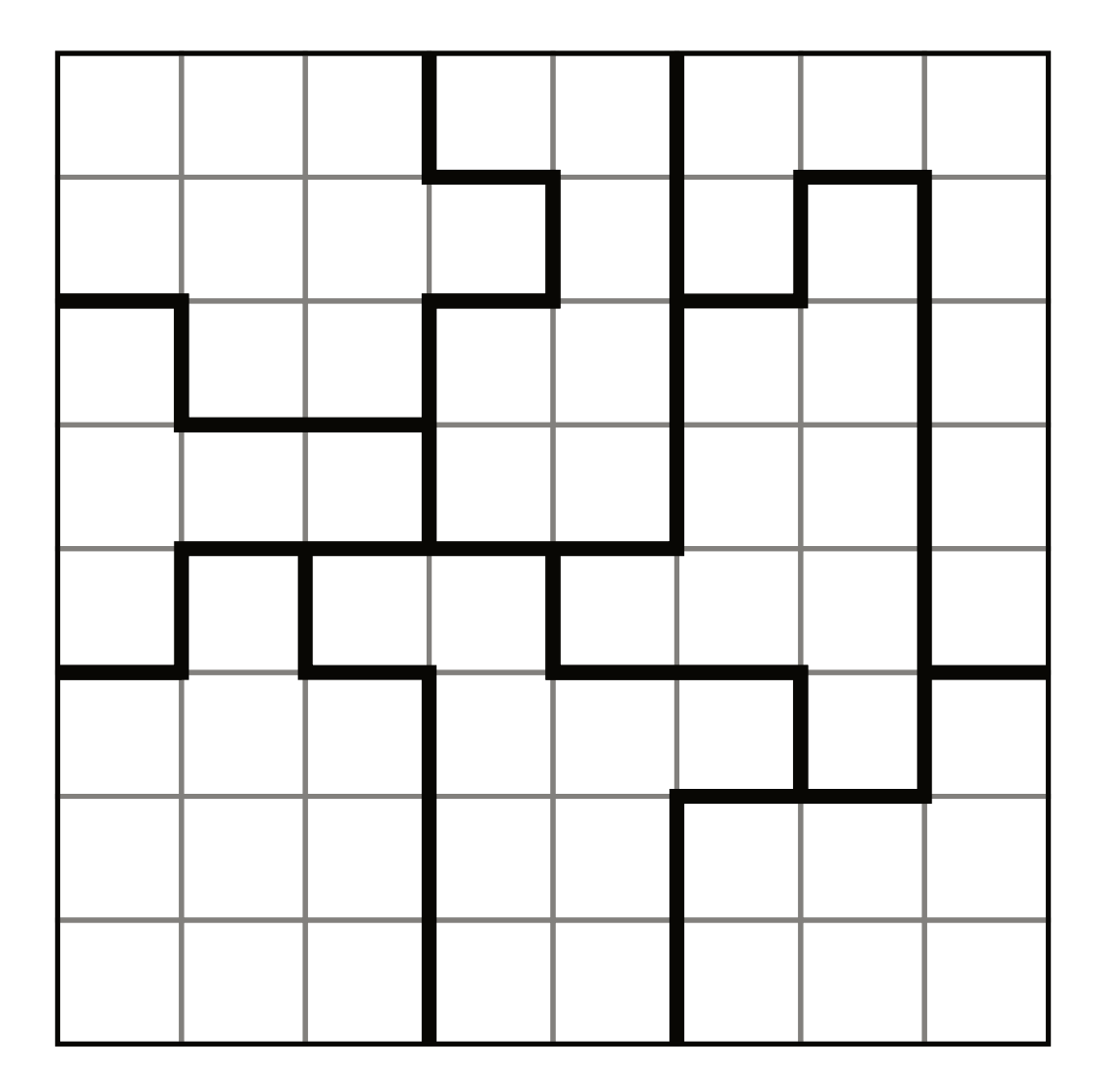

★★★☆☆ STBA-3-008P; © SortedPuzzles